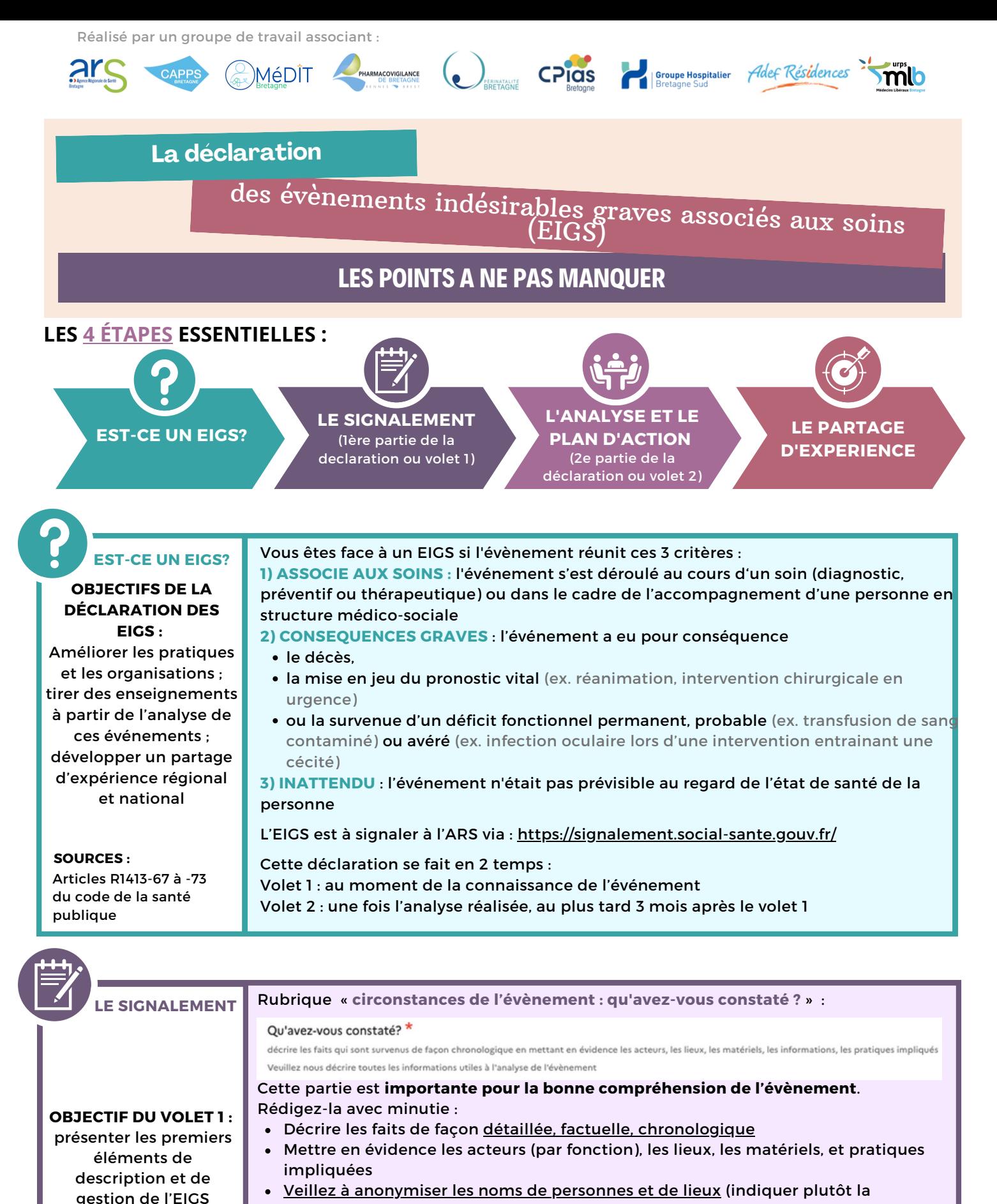

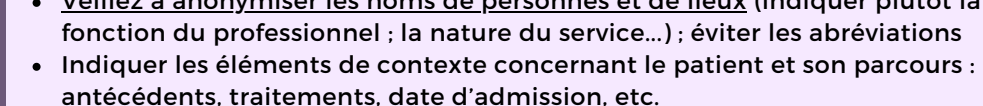

Rubrique « **Souhaitez-vous l'appui d'une expertise externe pour réaliser l'analyse approfondie de l'EIGS ?** » :

(1) Liste des [différentes](https://www.bretagne.ars.sante.fr/reseau-regional-de-vigilance-et-dappui-rreva-1) structures de vigilances

et d'appui

**SOURCES :**

Des structures de vigilances et d'appui(1) sont disponibles en Bretagne pour vous aider à analyser l'évènement déclaré (appui méthodologique, expertise périnatalité, expertise pharmacologique...) ; pour bénéficier de cette aide, répondre « oui » à cette question

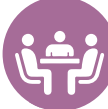

**L'ANALYSE ET LE PLAN D'ACTION**

### **OBJECTIF DU VOLET 2** :

partager les éléments de l'analyse approfondie de l'EIGS ainsi que le plan d'action défini au regard de cette analyse.

**SOURCES :**

(2) Guide HAS - [analyse](https://www.has-sante.fr/upload/docs/application/pdf/2021-09/guide_lanalyse_des_evenements_indesirables_associes_aux_soins_eias.pdf) d'un EIAS

(3) Site internet du capps [bretagne](https://cappsbretagne.fr/)

(4) Grille alarm [commentée](https://www.has-sante.fr/upload/docs/application/pdf/2017-07/dir152/2017-alarm-commente.pdf)

#### ALARM-E\* : Association of litigation and risk management Extented

L'analyse d'un EIGS doit être réalisée selon **une méthode reconnue** (ex. ALARM-E, ORION) et avec l'ensemble des acteurs impliqués dans l'EIGS (en interne, et si besoin en externe de votre structure)

Pour vous aider à réaliser cette analyse :

- Consulter le guide HAS (2)
- Solliciter au besoin la structure bretonne d'appui à la qualité et la sécurité des soins (CAPPS Bretagne) (3)

Le volet 2 utilise le vocabulaire spécifique de la méthode ALARM-E\* :

- **« Cause(s) immédiate(s) »** : c'est la réponse à la question « **pourquoi l'EIGS est-il survenu ?** » ; il s'agit souvent d'une erreur humaine (ex. erreur d'interprétation d'un examen ; défaut de vérification de l'identité du patient ; erreur de lecture du dosage d'un médicament ; absence de bilan lésionnel suite à une chute)
- **« Facteurs favorisants »** : c'est la réponse à la question « **pourquoi la cause immédiate est-elle survenue ?** » ; pour y répondre, il importe d'étudier les conditions et les organisations de travail qui ont favorisé la survenue de l'erreur, en considérant les 7 catégories de facteurs de la méthode ALARM-E (4) (ex. : pas de double contrôle organisé dans le service ; repérage du risque suicidaire non formalisé ; manque de transmissions écrites ; absence de plan de formation aux gestes d'urgence vitale)
- **« Barrières de sécurité »** : il s'agit de **moyens ou actions** qui permettent : d'éviter la survenue d'un événement indésirable associé aux soins (ex. utilisation d'une check-list)
	- o de le récupérer quand il survient (ex. appel rapide d'un centre antipoison)
	- o ou d'atténuer la gravité des conséquences de l'événement (ex. mise en place d'une surveillance rapprochée)

## Rubrique **« Mesures prises et envisagées (plan d'actions) »** :

- Les actions proposées doivent être corrélées **avec les facteurs favorisants** identifiés et **avec les barrières de sécurité** qui n'ont pas fonctionné
- Pour chaque action, indiquer l'échéance prévue pour la mise en œuvre

# **LE PARTAGE**

## **D'EXPERIENCE**

**Exemples d'outils produits à partir des déclarations d'EIGS :**

FLASH [SÉCURITÉ](https://www.has-sante.fr/jcms/p_3240311/fr/flash-securite-patient) HAS

[FICHES](https://www.forap.fr/decouvrez-les-fiches-rex-et-les-fiches-reflexe-des-structures-regionales-d-appui) RETEX FORAP

## C'est arrivé chez vous, ça peut arriver ailleurs !

En partageant l'analyse de votre événement, vous enrichissez les bases régionales et nationales de retour d'expérience, et ainsi contribuez à l'amélioration de la qualité et de la sécurité des soins !

**MERCI À VOUS**

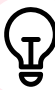

## **NOS CONSEILS SUPPLEMENTAIRES**

- Lorsque l'événement implique différentes structures ou acteurs extérieurs : pensez à les informer de votre déclaration d'EIGS et à les associer à l'analyse
- Pour vous assurer de la bonne compréhension de l'événement (« volet 1 ») et de son analyse (« volet 2 »), il peut être utile de faire relire votre déclaration par une personne extérieure à la prise en soin ou à l'accompagnement
- Il n'est pas possible de modifier une déclaration d'EIGS (« volet 1 » ou « volet 2 ») une fois que vous l'avez validée sur le portail de signalement. N'hésitez pas à télécharger les volets 1 et 2 vierges pour pouvoir les rédiger et les modifier avant saisie sur le portail [\(accès](https://plateforme.interstis.fr/public/information/consulterAccessUrl?cle_url=828417602CWMEZFpWCDRdMAlvCmRXd1NtCzZXdlI7AWoAPVEwCTMFMwA8UTJUM1ZlV2A%3D) volet 1 - [accès](https://plateforme.interstis.fr/public/information/consulterAccessUrl?cle_url=452726413Vz0EZFtXAz9QPVcxCmRScgc5W2YCIwNqVD8FOFc2ATsEMgQ4A2AGYQQ3BDE%3D) volet 2)
- Le récit du patient ou de ses proches permet d'enrichir l'analyse et d'élaborer un plan d'action plus pertinent ; pensez à le recueillir lorsque cela est possible

## **UN DOUTE, UNE QUESTION ? CONTACTER L'ARS BRETAGNE OU UNE STRUCTURE RÉGIONALE DE VIGILANCES ET D'APPUI**